### Ressources

Pour découvrir tout ce que vous devez savoir sur SupportAssist for Business PCs et TechDirect, rendez-vous sur notre [page essentielle](https://www.dell.com/support/contents/en-us/article/product-support/self-support-knowledgebase/software-and-downloads/connect-to-supportassist-for-business-pcs-through-techdirect).

Pour plus d'informations sur les API pour la gestion des PC, consultez les [Questions fréquentes](https://www.dell.com/support/manuals/en-us/supportassist-business-pcs/sab_winos_faq/faqs?guid=guid-4cae8f3a-7af5-4082-937c-3903e49c2f03&lang=en-us) et le [Centre d'aide](https://tdm.dell.com/portal/help-center) dans TechDirect.

Une fois votre demande d'API approuvée, vous recevrez un e-mail avec un accès au kit de développement logiciel. Les SDK ne sont disponibles qu'une fois l'accès à l'API approuvé.

# **DELLTechnologies**

Copyright © 2022 Dell Inc. ou ses filiales. Tous droits réservés. Dell, EMC et les autres marques commerciales mentionnées sont des marques de Dell Inc. ou de ses filiales. Les autres marques<br>peuvent être des marques comme

#### Interface de programmation d'applications

De la réservation de billets d'avion à l'utilisation d'une application de covoiturage, les API sont partout dans votre parcours numérique. Elles permettent à deux programmes informatiques ou plus de communiquer entre eux. Il s'agit d'un ensemble d'instructions et de codes logiciels

qui offre à votre équipe la connectivité nécessaire pour créer des interfaces d'accès aux systèmes de support Dell Technologies directement depuis votre propre centre d'assistance, si vous choisissez de ne pas utiliser TechDirect pour obtenir des informations sur la gestion des PC\*. Voyez nos API comme des messagers qui émettent une demande, indiquent à un système l'action à exécuter, puis renvoient une réponse.

À partir de votre tableau de bord API dans TechDirect : vous pouvez gérer les API existantes, en demander de nouvelles et gérer les autorisations des utilisateurs finaux.

Nous vous permettons d'automatiser, de personnaliser et de rationaliser plus facilement l'expérience de gestion de vos PC sans interrompre la productivité de votre équipe IT et de vos utilisateurs finaux.

\* Lorsque vous utilisez des API pour la gestion des PC au sein de votre propre écosystème, vous pourrez toujours consulter vos informations dans TechDirect.

# Quel est notre rôle ?

2 Sélectionnez l'onglet « **Obtenir de l'aide et des pièces de remplacement** » dans la barre de navigation de gauche.

Activez la vignette correspondant à votre API.

Nous optimisons notre bibliothèque d'API pour répondre à vos attentes en matière de connectivité. Vous pourrez ainsi découvrir, intégrer et consommer facilement et en toute sécurité des fonctionnalités de gestion de parc informatique, via nos API, directement depuis TechDirect. Nos API fournissent un point de connexion unique pour un programme logiciel donné afin d'échanger des données ou de déclencher une action.

Pour tirer parti de nos API pour la gestion des PC, vous devez d'abord déployer SupportAssist for Business PCs.

#### **DELL**Technologies

Obtenez les informations sur les PC dont vous avez besoin grâce aux API pour la gestion des PC activées par SupportAssist

# I Qu'est-ce qu'une API ?

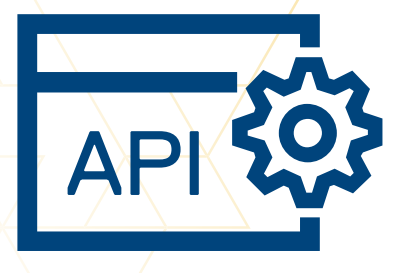

#### Nos API pour la gestion des PC SupportAssist :

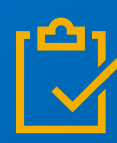

# Accédez à nos API :

Nos API pour la gestion des PC sont RESTful. Les API utilisent les fonctionnalités de sécurité standard du secteur, y compris l'authentification HTTPS et OAuth. Vous pouvez appeler nos API avec des appels HTTPS et recevoir une réponse au format JSON.

#### 1 Connectez-vous à votre compte **[TechDirect](https://dell-my.sharepoint.com/personal/nick_sergent_dellteam_com/Documents/Documents/Projects/Understanding SupportAssist APIs Infographic - Jessica Fairchild/00_Resources/techdirect.com)**.

Assurez-vous que vous disposez d'un compte administrateur et que vous avez déployé SupportAssist for Business PCs sur votre parc de PC.

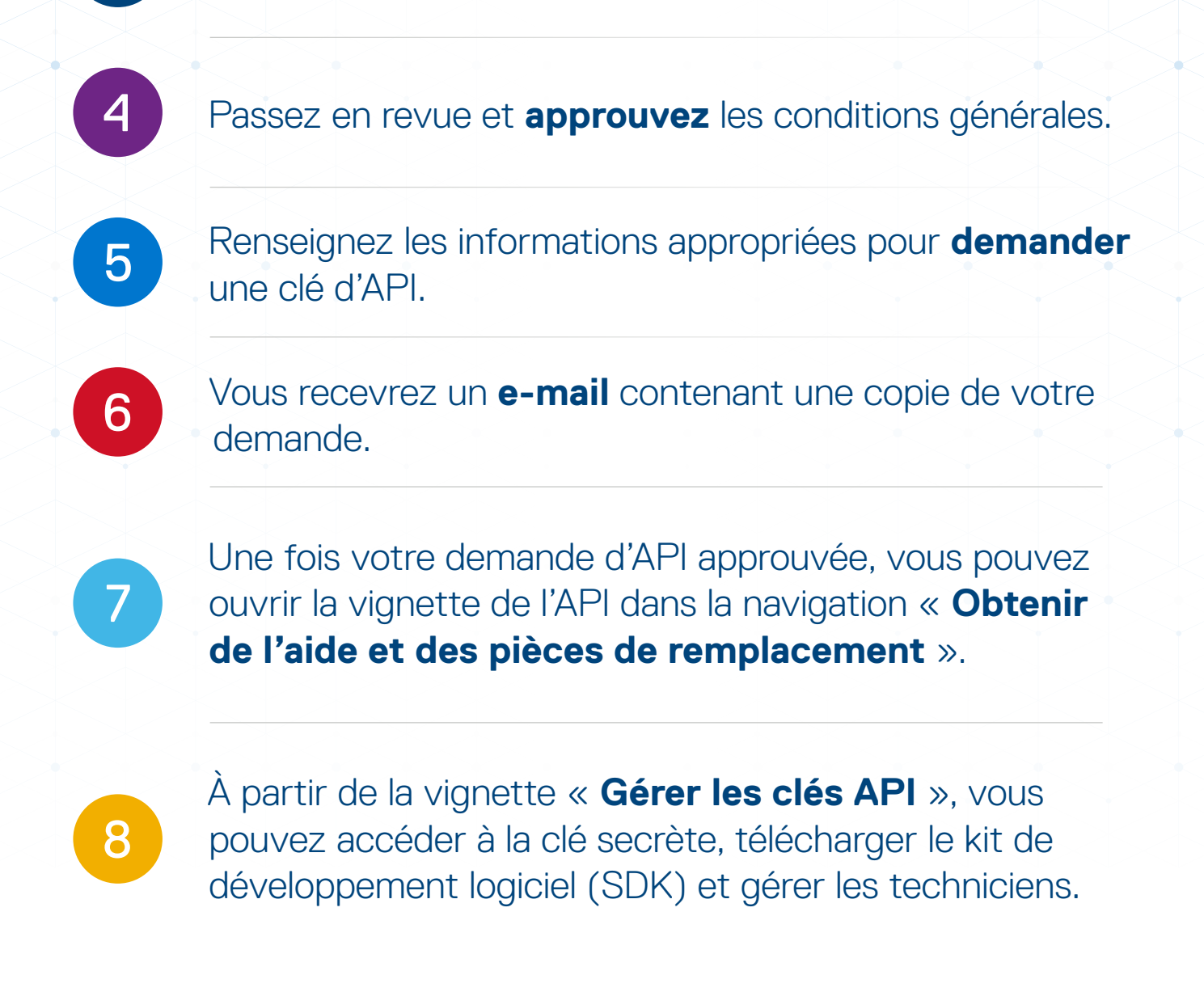

Pour découvrir nos API disponibles, consultez notre [Centre d'aide](https://tdm.dell.com/portal/help-center?lang=en_US).

sont basées sur une licence ProSupport Suite

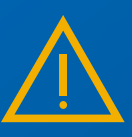

fournissent des alertes proactives et prédictives

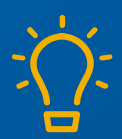

fournissent des informations basées sur la télémétrie

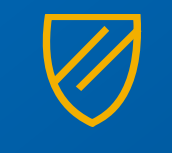

sont réactives et sécurisées

sont gérées via votre tableau de bord TechDirect